Des automates programmables industriels aux BDD paramétriques: de l'avantage de nuancer les décisions binaires

 $C$ laude Marché<sup>1</sup> Denis Cousineau<sup>2</sup>

1Université Paris-Saclay, Inria & LMF

<sup>2</sup>Mitsubishi Electric R&D Centre Europe, Rennes

## JFLA, 30 janvier 2024

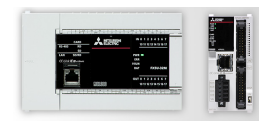

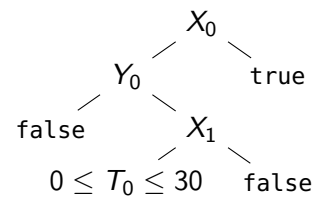

## Contexte: Les Automates Programmables Industriels

## (en anglais: Programmable Logic Controller, PLC)

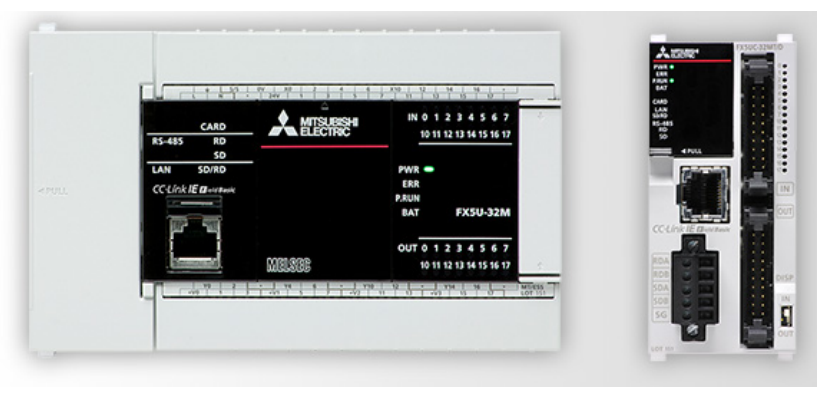

#### MELSEC IQ-F series

# Exemple: *carriage line control*

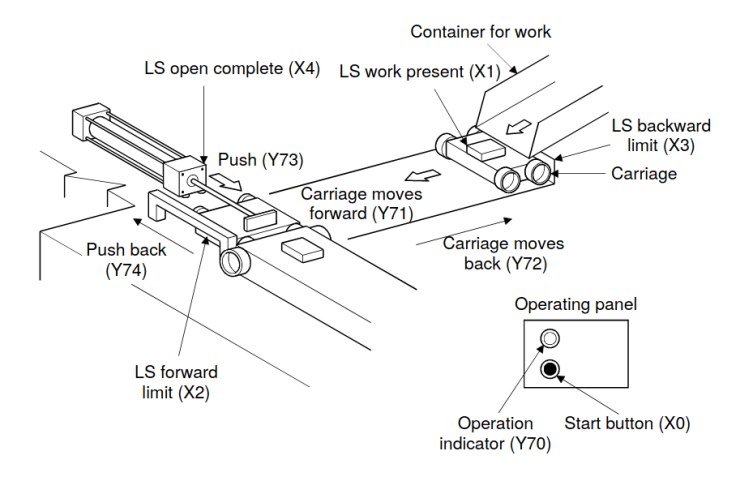

 $X_0, X_1, \ldots$ : entrées  $Y_0, Y_1, \ldots$ : sorties

## Programme Ladder

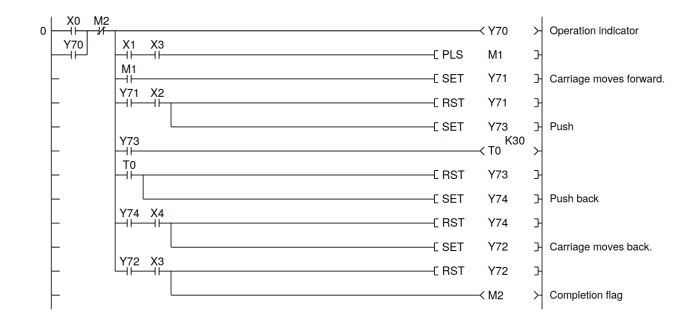

 $X_0, X_1, \ldots, Y_0, Y_1, \ldots, M_0, M_1, \ldots$ : valeurs booléennes  $T_0$  : valeur entière

## Une spécification par *Diagramme de temps*

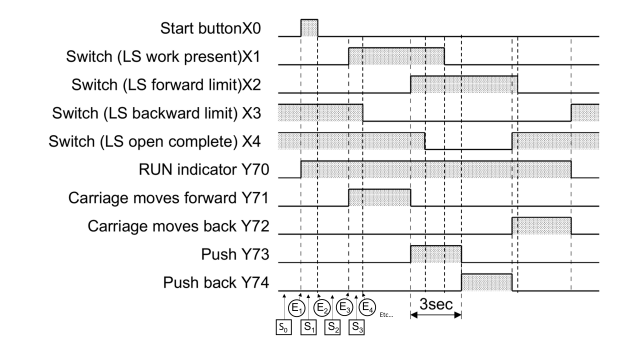

## Analyse de conformité

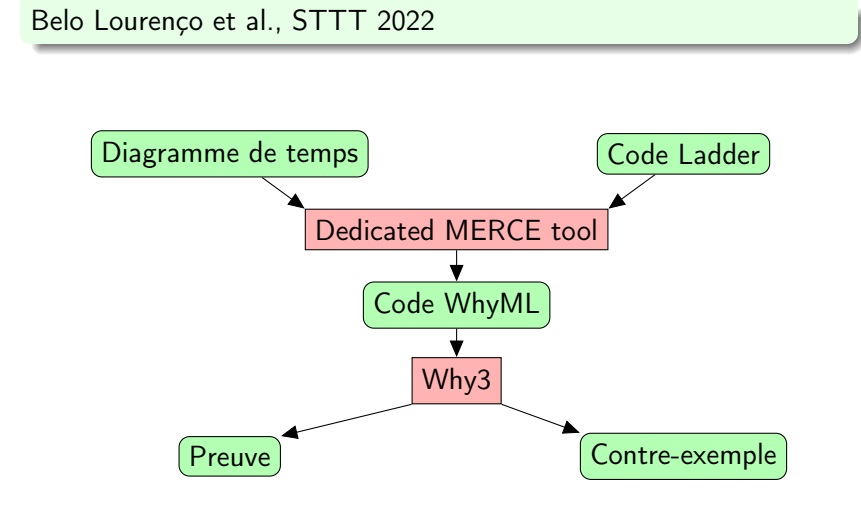

## Encodage vers WhyML: un scan

```
let scan () =let f1 = (1 \times 0 \mid 1 \mid 1 \vee 70)&& (not !m2) in
  y70 := f1;
  let f2 = 1x1 66 1x3 inpls (f1 && f2) m1 cc0;
  let f3 = Im1 in
  set (f1 && f3) y71;
  let f4 = !y71 & &; 1x2 inrst (f1 && f4) y71;
  set (f1 && f4) y73;
  let f5 = 1y73 in
  timer_coil (f1 && f5) t0 30;
  let f6 = timer contact t0 in
  rst (f1 && f6) y73;
  set (f1 && f6) y74;
  let f7 = 1y74 & & 1x4 inrst (f1 && f7) y74;
  set (f1 && f7) y72;
  let f8 = 1y72 &0.1x3 inrst (f1 && f8) y72;
  m2 := f1 & f8
```
- ▶ Généré automatiquement depuis le code Ladder
- $\blacktriangleright$  Beaucoup de variables booléennes
- ▶ Quelques variables entières
- ▶ Appel de *fonctions* auxiliaires avec effets de bord

# Encodage vers WhyML: itérations

```
let carriage ()
  requires { ... }
= scan ():
  assert \{A_0\};
  while C_1 do invariant { I_1 }
    scan ()
  done;
  scan();
  assert \{A_1\};
  while C_2 do invariant { I_2 }
    scan ()
  done;
  .
.
  .
  while C_{10} do invariant { I_{10} }
    scan ()
  done;
  scan()
  assert \{A_{10}\}:
```
- ▶ Généré automatiquement depuis le diagramme de temps
- ▶ 10 boucles en séquence
- $\triangleright$  Besoin d'invariants de boucle supplémentaires pour prouver un tel programme

# Analyse de conformité: résumé

#### Belo Lourenço et al., STTT 2022

- ▶ Besoin de générer des invariants de boucle
- ▶ Fait par un interpréteur abstrait prototype de Why3 (InferLoop) utilise la libraire Apron et des domaines ad-hoc [Baudin 2016]. . .
- ▶ ... étendu pour le support des booléens [Belo Lourenço 2022]
- ▶ Résultats: analyse automatique fonctionne mais temps de calcul décevant

## **Objectif**

Améliorer notre interpréteur abstrait

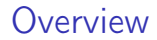

[Cas des programmes purement booléens](#page-10-0)

[Programmes mélangeant entiers et booléens](#page-16-0)

[Évaluation sur codes issus de Ladder](#page-23-0)

[Conclusions](#page-25-0)

<span id="page-10-0"></span>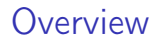

## [Cas des programmes purement booléens](#page-10-0)

[Programmes mélangeant entiers et booléens](#page-16-0)

[Évaluation sur codes issus de Ladder](#page-23-0)

**[Conclusions](#page-25-0)** 

## Programmes booléens

Interprétation abstraite dédiée aux programmes avec

- ▶ uniquement des variables booléennes
- $\blacktriangleright$  des appels de fonctions

Domaine abstrait candidat

les diagrammes de décision binaire (BDD)

▶ un BDD représente naturellement un ensemble d'états pour les variables du programme

Bibliothèque OCaml candidate OCaml-BDD [Filliâtre] <https://github.com/backtracking/ocaml-bdd>

# OCaml-BDD en bref

```
type variable = int
type t
val zero : t (* i.e. false *)
val one : t (* i.e. true *)
val mk_var : variable -> t
val mk not : t \rightarrow tval mk_and : t \rightarrow t \rightarrow tval mk_or : t -> t -> t
val is sat : t \rightarrow bool
```
- ▶ Interface purement fonctionnelle
- ▶ Implémentation en très bref:

```
type t = Zero | One | Node of variable * t * t
```

```
avec partage maximal (hash-consing)
```

```
let is_sat x = x \Leftrightarrow Zero
```
## Interprétation abstraite avec BDD

#### Conditionnelles, boucles

gérées grâce aux conjonctions et disjonctions

## Affectations, appels de fonctions

besoin de

- $\blacktriangleright$  renommage
- ▶ élimination existentielle

#### Restitution des invariants

besoin de traduction d'un BDD vers une formule « lisible »

# Nos contributions à OCaml-BDD

- ▶ Fonctions d'élimination de quantificateurs
- ▶ Fonctions de renommage
- ▶ Reconstruction d'une formule logique *compacte* à partir d'un BDD

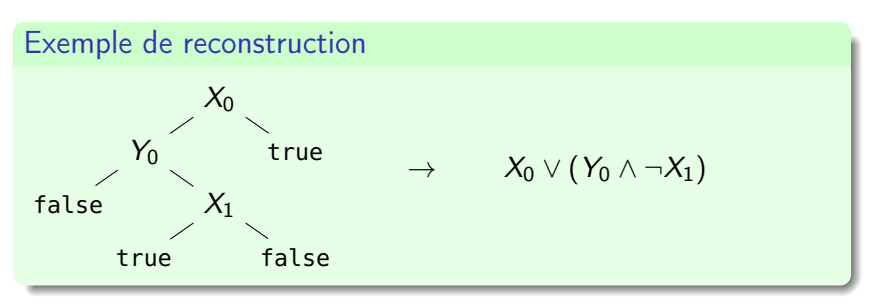

# Exemple

```
val random_bool () : bool
val a : ref bool
val b : ref bool
val c : ref bool
let f() =a := False; b := False; c := False;while not Ic do
    if !b then c := True;if !a then b := True;let x = random_bool () in if x then a := True;
  done;
  assert { !a }
```
#### Invariant de boucle généré

```
if a then (b \vee \neg c) else (\neg b \wedge \neg c)
```
<span id="page-16-0"></span>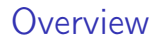

## [Cas des programmes purement booléens](#page-10-0)

#### [Programmes mélangeant entiers et booléens](#page-16-0)

[Évaluation sur codes issus de Ladder](#page-23-0)

**[Conclusions](#page-25-0)** 

Nuancer les décisions binaires

#### Idée centrale

Aux feuilles des BDD, au lieu de mettre seulement true ou false, on met une contrainte arbitraire

 $\mapsto$  Besoin d'une nouvelle structure de données: BDD paramétriques

#### Difficultés

- ▶ Conserver le partage maximal
- ▶ Le domaine paramètre peut être « contextuel »

**type** t = Zero | One | Node **of** variable \* t \* t | Leaf of int

- ▶ L'implémentation maintient un partage maximal des arbres de type <sup>t</sup>.
- ▶ L'interprétation d'une feuille Leaf k dépend d'un contexte fournit par le domaine paramètre

# Exemple

# Opération meet

(conjonction)

```
let meet ctx b1 b2 =
 let cache = H2.create cache_default_size in
 let rec app ((u1, u2) as u12) = if u1 == u2 then u1 else
   try H2.find cache u12 with Not_found ->
     let res = match u1.node,u2.node with
     | Leaf i, Leaf j ->
       begin match D.meet ctx i j with
           Some k -> mk_leaf k (* [Leaf k] with hash-consing *)| None -> zero
       end
     | ...
     in
     H2.add cache u12 res; res
 in
 app (b1, b2)
```
## Le foncteur BDDparam

```
(très court extrait)
```

```
module type ParamDomain = sig
  type p_index = int
  type p_context
  val meet : p_context -> p_index -> p_index -> p_index option
  (** when result is [None], it means [bottom] *).
.
.
end
module Make (D: ParamDomain) : sig
  type t
  val meet : D.p_{\text{-}} \text{context} \rightarrow t \rightarrow t \rightarrow t.
.
.
```
**end**

## Une instance: contraintes linéaires sur les entiers

Utilisation de la bibliothèque Apron

```
type p_state = Polka.strict Polka.t Abstract1.t
type p_{\text{1}} context = {
  apron_env : Environment.t;
  mutable counter : int;
  state_to_int : int H.t;
  int_to_state : p_state Hint.t;
}
let meet ctx i j =
  let si = get ctx i in let sj = get ctx j in
  let s = Abstract1.meet man si sj in
  if Abstract1.is_bottom man s then None else Some (record ctx s)
```
#### Remarque

C'est l'instance qui gère la numérotation/mémoïsation des états abstraits numériques. Cette numérotation dépend du contexte.

# Exemple (représentatif des codes issus de Ladder)

```
let f ()
  requires { s0 \land not s1 \land c = 0 }
= while True do
     if !s1 then c := !c +1;let tmp = random_bool () in
     if !s0 && tmp then (s0 := False; s1 := True; c := 0)
     else if (!s1 && (!c > 42)) then (s1 := False; break)
   done;
   assert { !c \geq 43 }
```
#### Invariant généré

```
if s_1 then \neg s_0 \wedge 0 \leq c \leq 42 else s_0 \wedge c = 0
```
#### Gain de précision

Notre ancienne implémentation InferLoop ne génère pas un invariant assez précis pour prouver l'assertion

<span id="page-23-0"></span>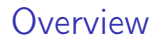

[Cas des programmes purement booléens](#page-10-0)

[Programmes mélangeant entiers et booléens](#page-16-0)

[Évaluation sur codes issus de Ladder](#page-23-0)

**[Conclusions](#page-25-0)** 

## Résultats expérimentaux

## Exemple: Carriage line control

- ▶ Partie supérieure: chaque boucle dans un code WhyML distinct
- ▶ Partie inférieure: exemple complet
- ▶ InferLoop: ancienne implémentation, BDDinfer: nouvelle implémentation

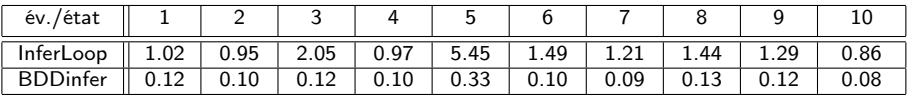

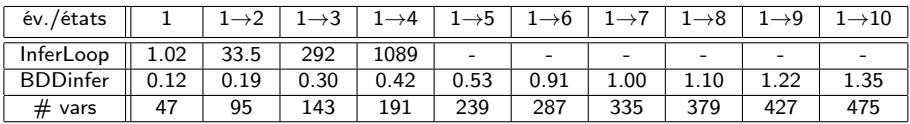

(temps d'exécution en secondes)

<span id="page-25-0"></span>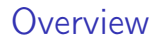

[Cas des programmes purement booléens](#page-10-0)

[Programmes mélangeant entiers et booléens](#page-16-0)

[Évaluation sur codes issus de Ladder](#page-23-0)

**[Conclusions](#page-25-0)** 

# Conclusions

## **Contributions**

- ▶ Extensions de la bibliothèque OCaml-BDD
- ▶ Version fonctorisée BDDparam, instanciée avec Apron
- ▶ Interpréteur abstrait utilisant BDDparam
- ▶ Disponible dans Why3
- ▶ Gain très significatif en terme de temps de calcul et de précision

#### Travaux connexes

- ▶ Insuccès de l'utilisation de BDD-Apron, de Mopsa
- ▶ Articles discutés dans les actes

## **Perspectives**

#### Au-delà des entiers et des booléens

- ▶ domaine de contraintes sur des symboles non-interprétés
- ▶ structure de données candidate: E-graph

## Application à Ladder

▶ formes de spécifications temporelles plus complexes

#### Interprétation abstraite

▶ BDD paramétrés alternative intéressante pour gérer les disjonctions ?